## **Wyznaczanie linii przecięcia 2 stożków:**

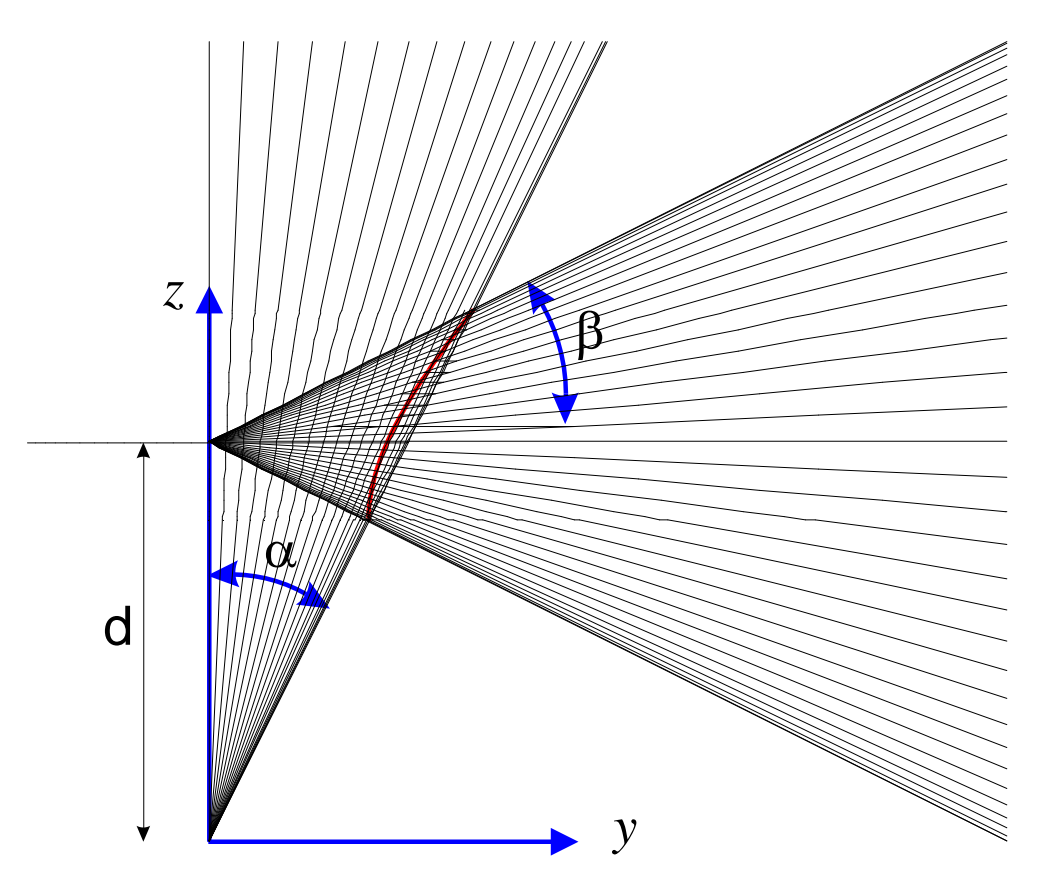

Rys. 1 Konstruowanie linii przecięcia stożków metodą cięcia płaszczyznami

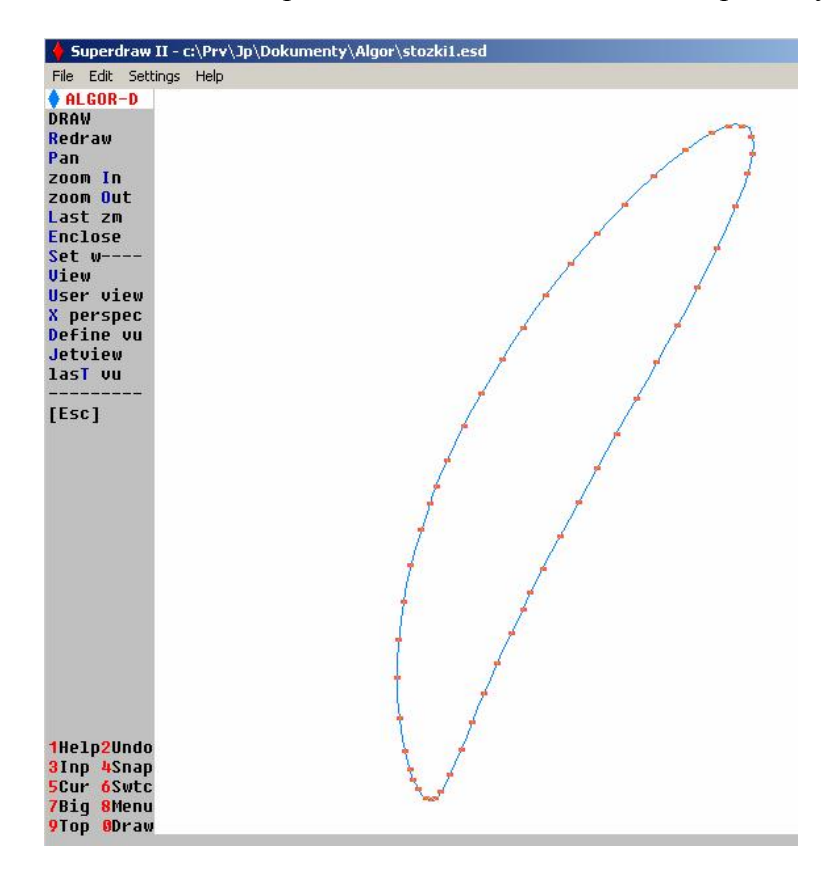

Rys. 2 Linia przecięcia skonstruowana metodą cięcia płaszczyznami – SuperDraw2

## **Obliczanie współrzędnych punktów przecięcia:**

Równanie stożka o osi pionowej:

$$
x^2 + y^2 = (z t_a)^2
$$
 (1)

Równania parametryczne stożka o osi poziomej:

$$
x = y t_b \cos \psi
$$
  
\n
$$
z = d + y t_b \sin \psi
$$
 (2)

gdzie:

 $t_a = \text{tg}\,\alpha$ 

$$
t_b = \mathop{\rm tg}\nolimits \beta
$$

Wstawiając (2) do (1) otrzymamy równanie linii przecięcia:

$$
ay2 - by - d2 = 0,
$$
  
gdzie:  

$$
a = (1 + tb2 cos2 \psi) / ta2 - tb2 sin2 \psi
$$
  

$$
b = tb d sin \psi
$$
 (3)

Zmieniając parametr (kąt)  $\psi$  w granicach -90° ... +90° i rozwiązując kwadratowe równanie (3), otrzymamy linię przecięcia pokazaną na rys. 3.

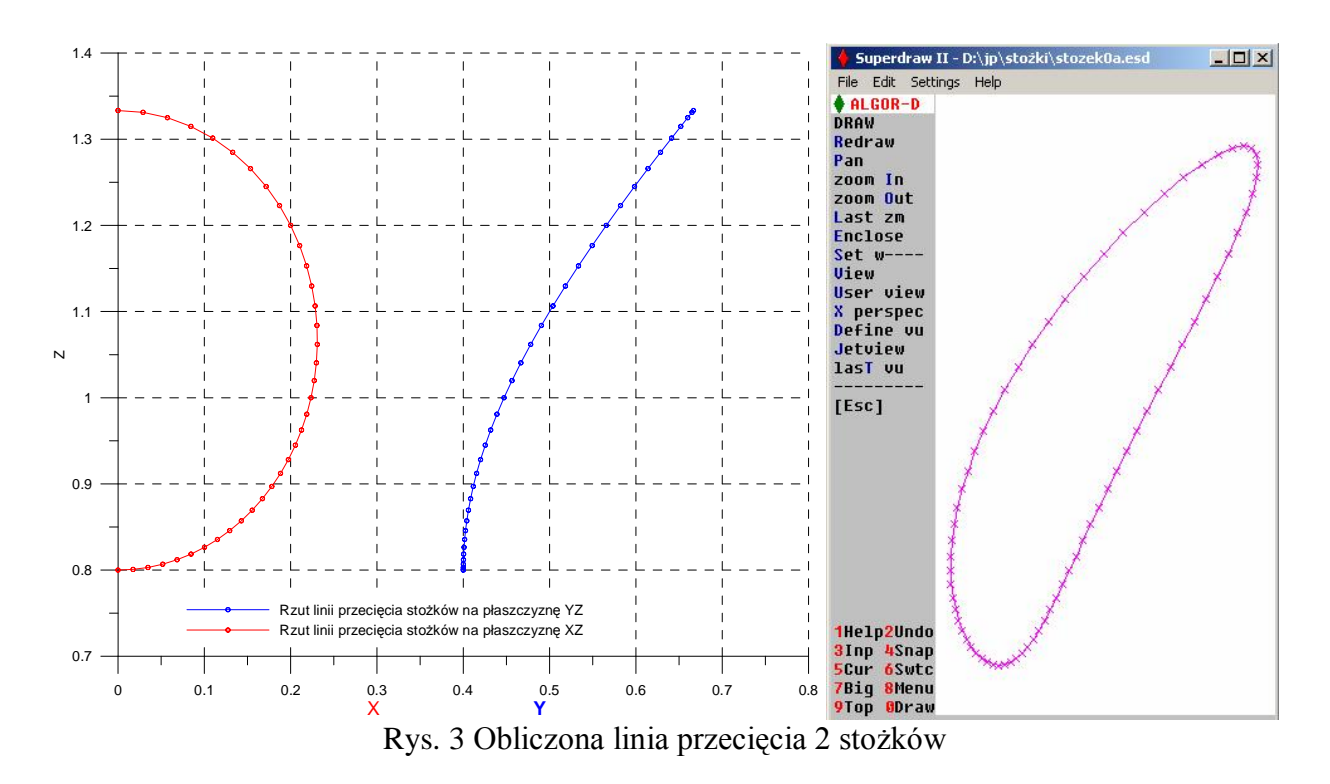

Program w Pascalu wykonujący te obliczenia z krokiem co 5<sup>°</sup> oraz tg $\alpha$  = 0.5, tg $\beta$  = 0.5, *d*=1.0 wygląda następująco:

```
program PrzeciecieStozkow;
var ta,tb,deg5,d:single;
     i:integer;
procedure Oblicz(psi:double);
var a,b,s,c,x,y,z,w:single;
begin
  s:=sin(psi);
  c:=cos(psi);
 a:=(sqr(tb*c)+1)/sqr(ta)-sqr(b*s);b: = 2 * d * tb * s;w:=sgr(b)+4*a*sgr(d); if w<0 then writeln('brak przecięcia') else
   begin
    y := 0.5*(b+sqrt(w))/a;x:=y*tb*c;z:=d+y*tb*s;
    writeln(x:13,' ',y:13,' ',z:13)
   end;
end;
```
## begin

 {dane:} ta:=0.5; tb:=0.5;  $d := 1.0$ ; {obliczenia:} deg $5:=pi/36$ ; for i:=-18 to 18 do Oblicz(deg5\*i) end.

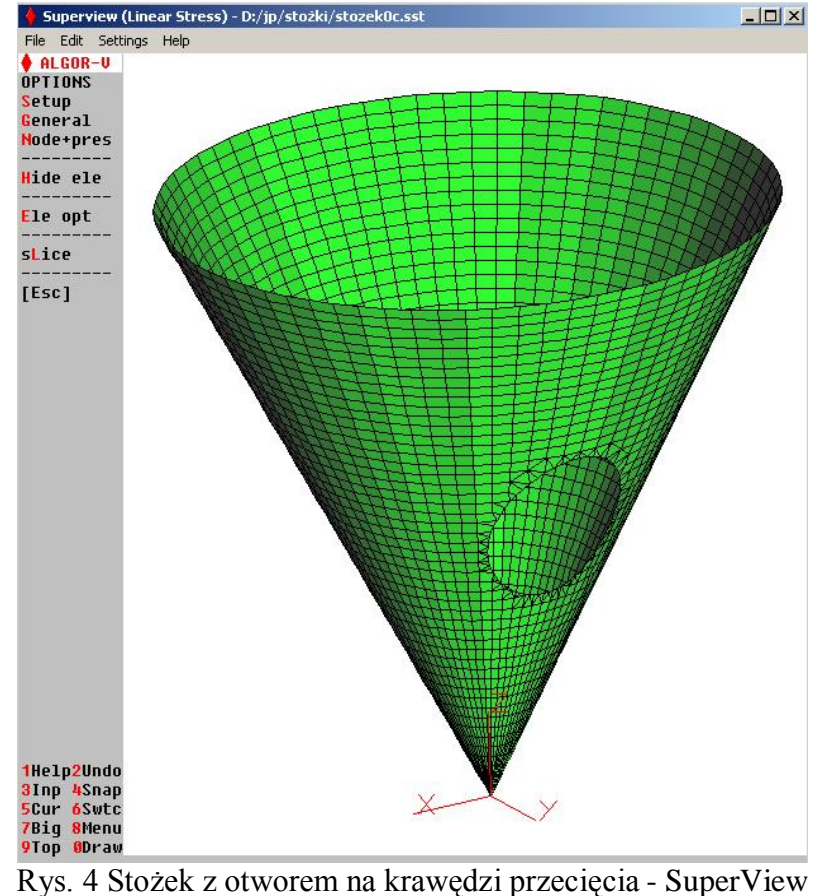